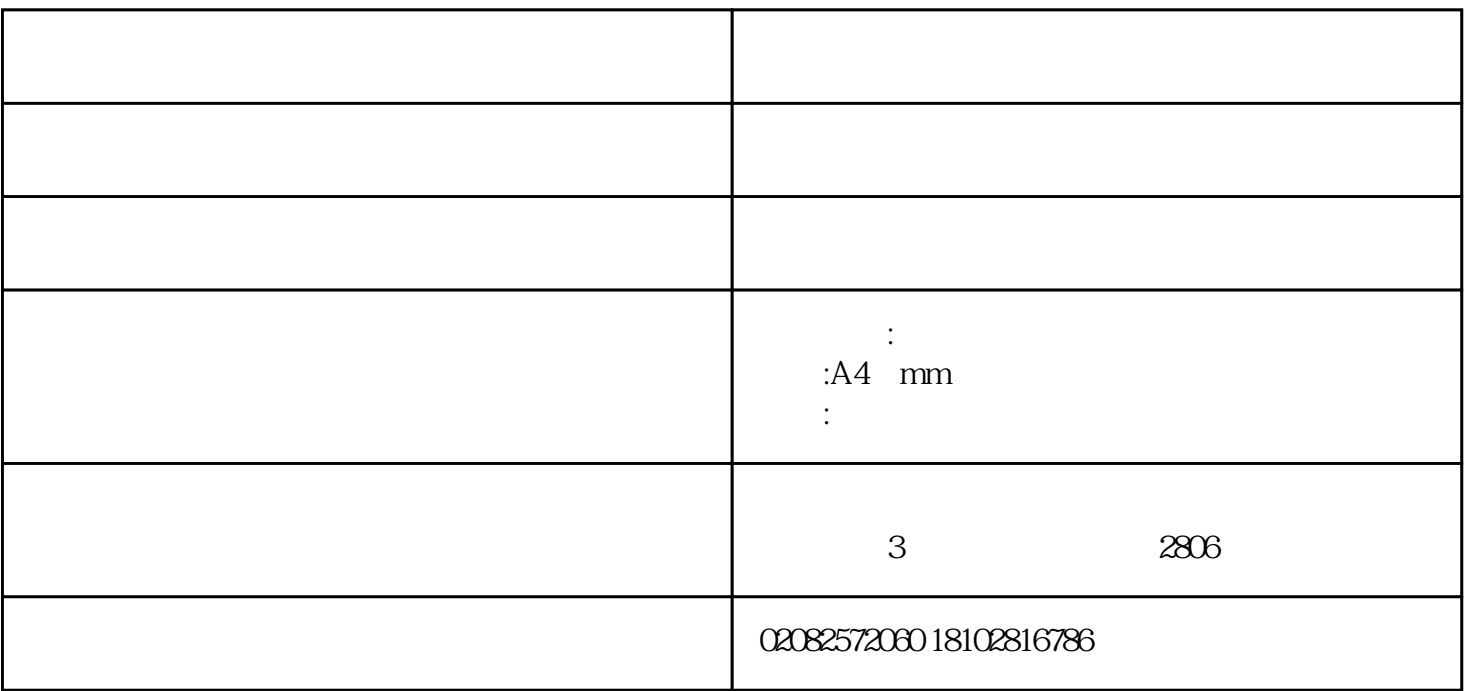

 $\infty$ 

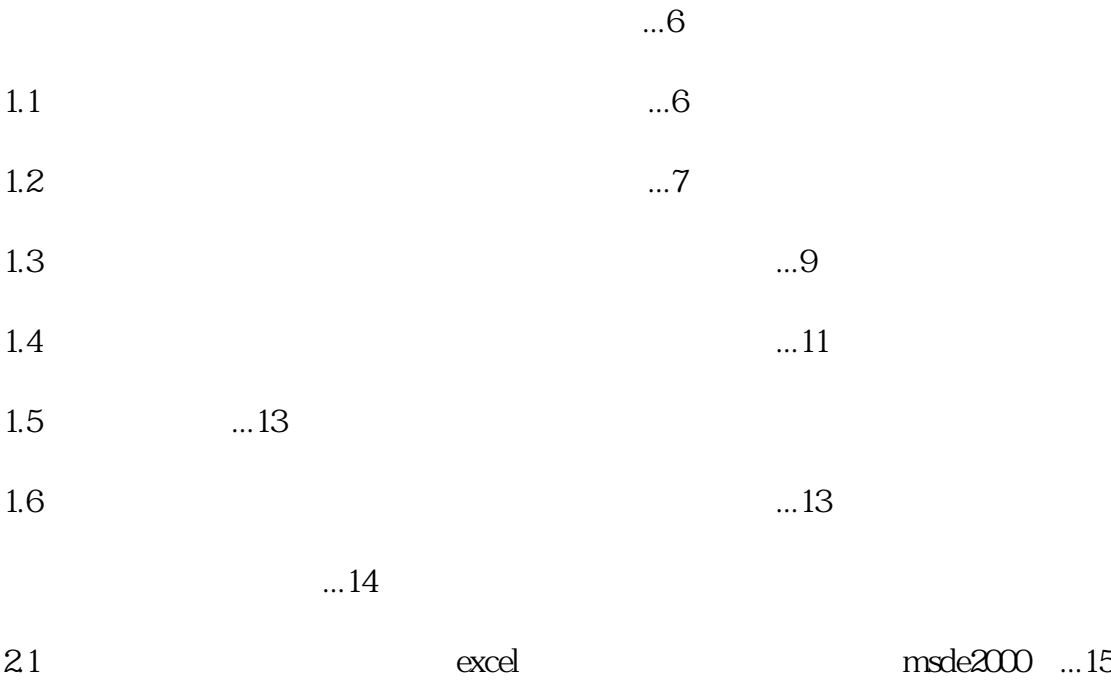

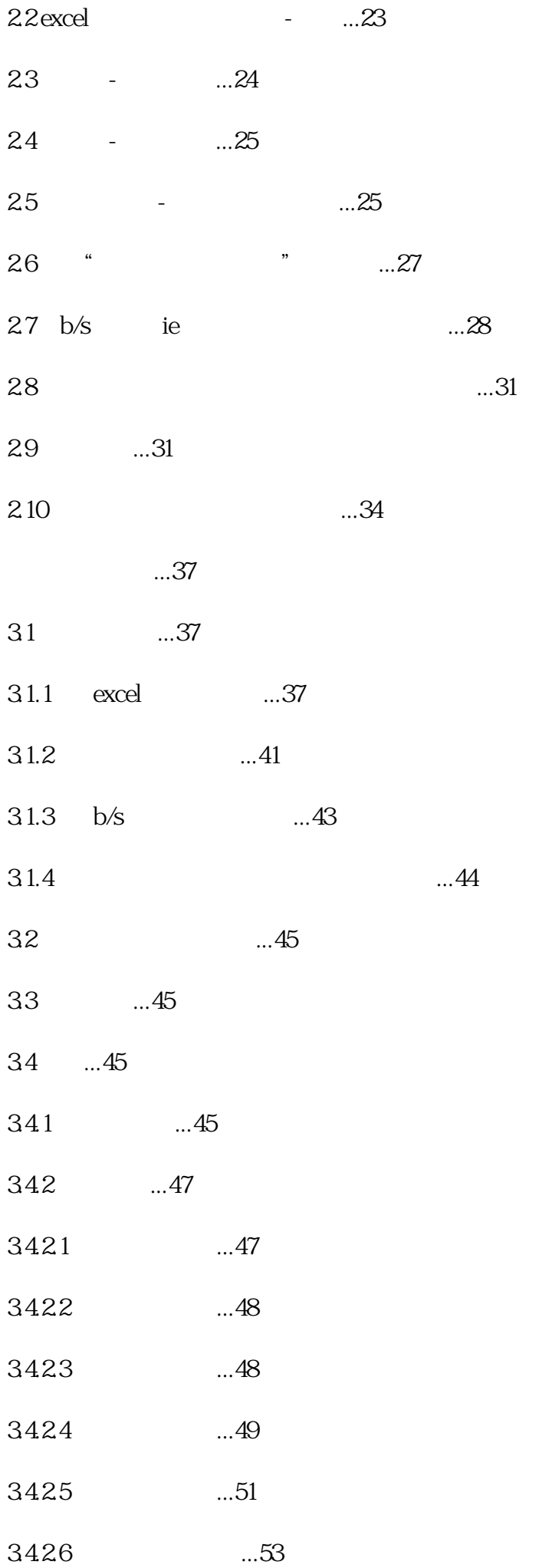

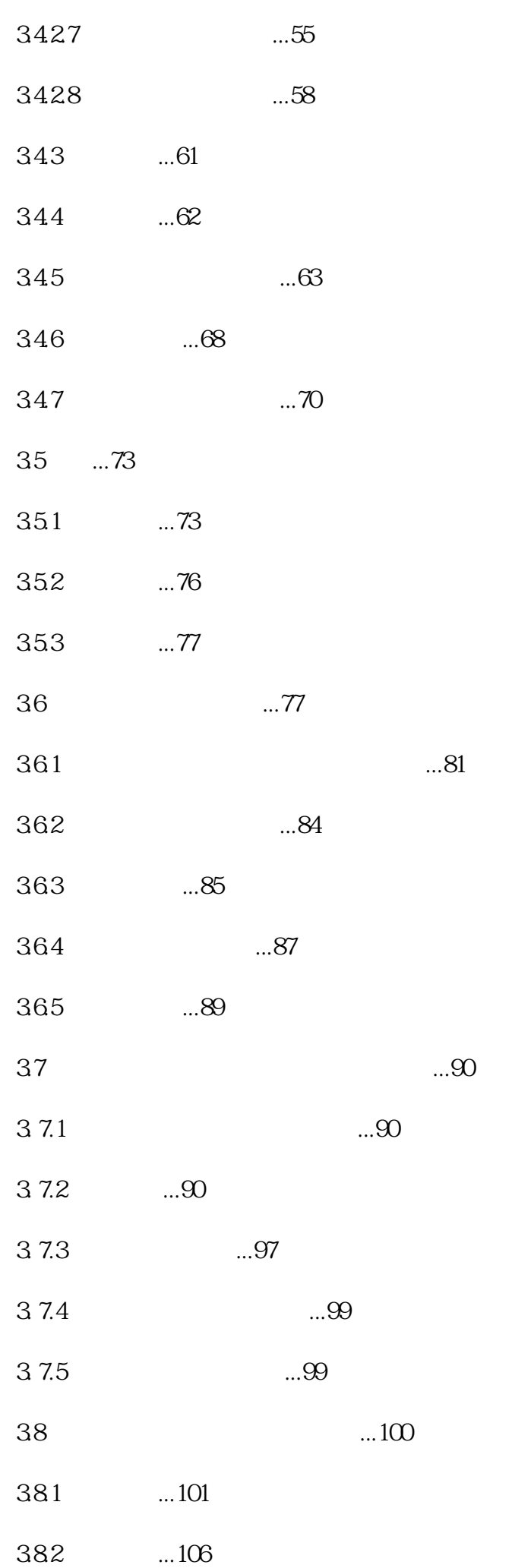

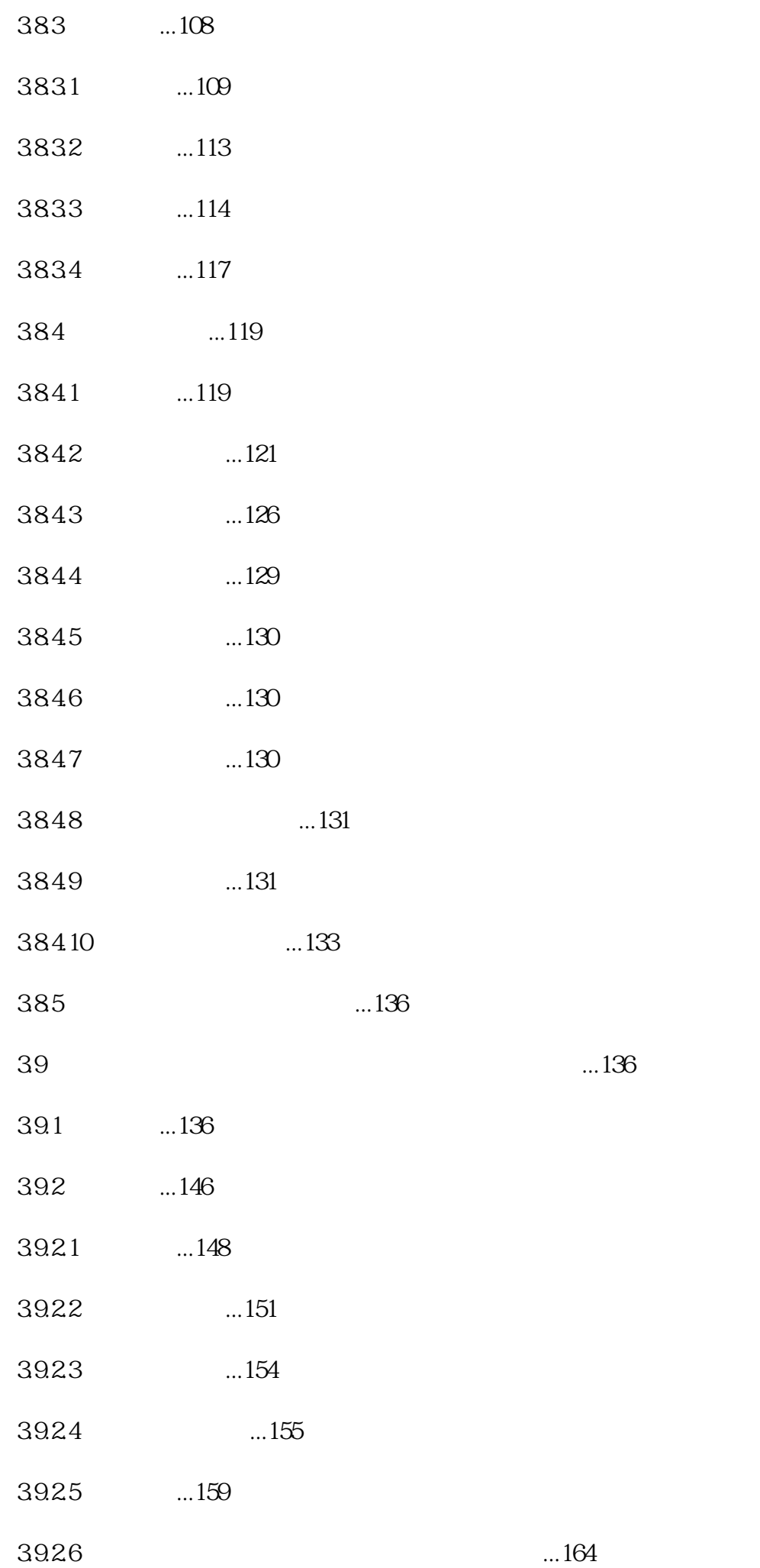

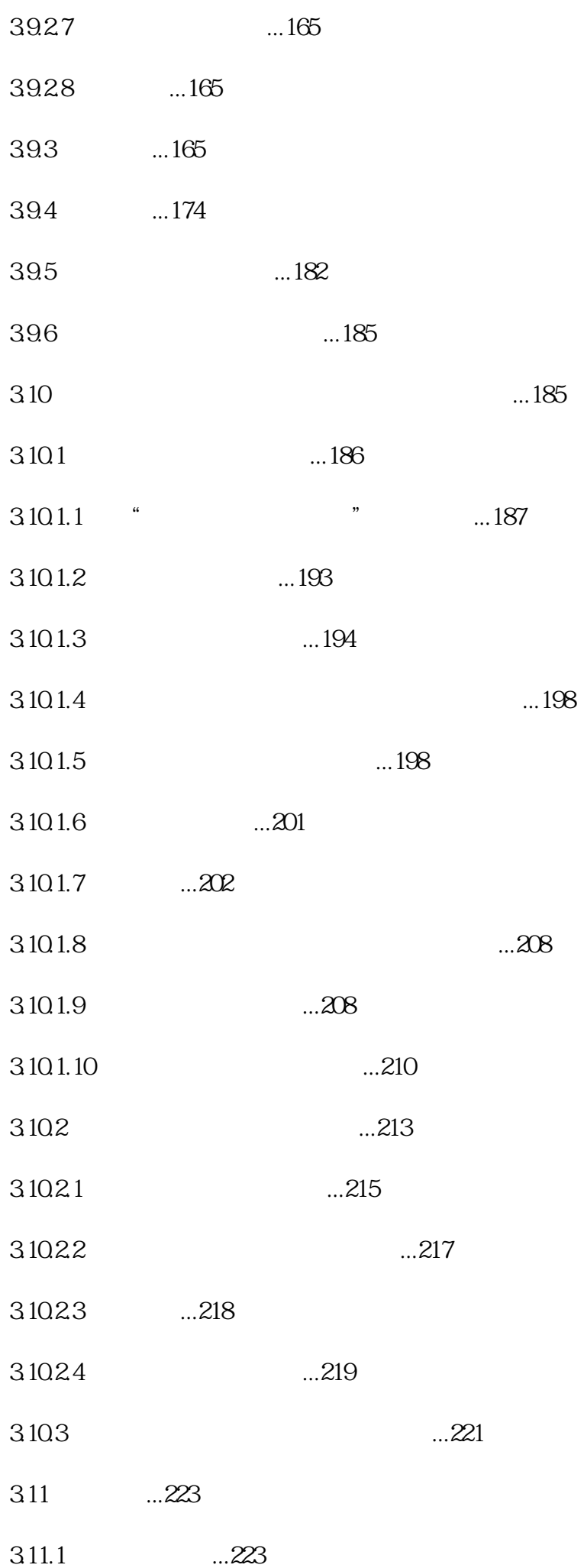

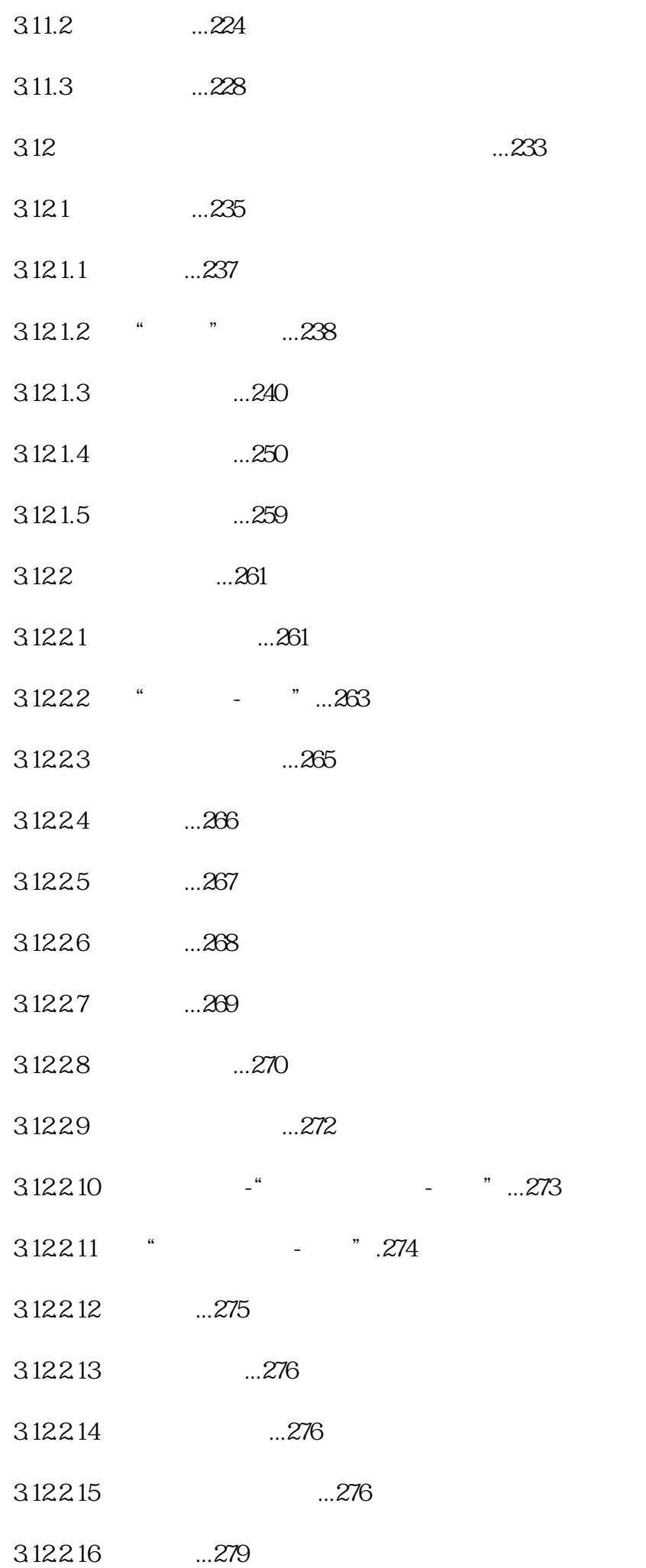

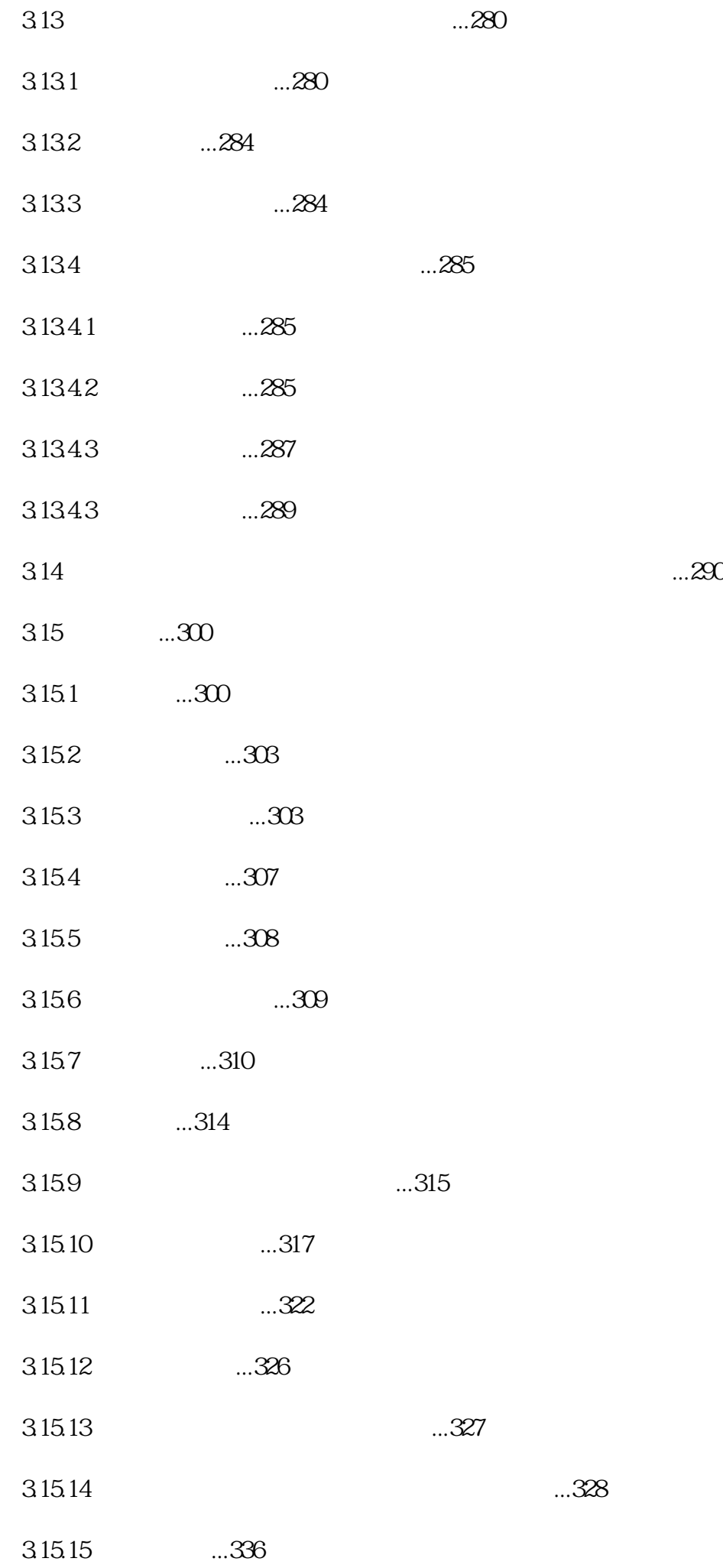

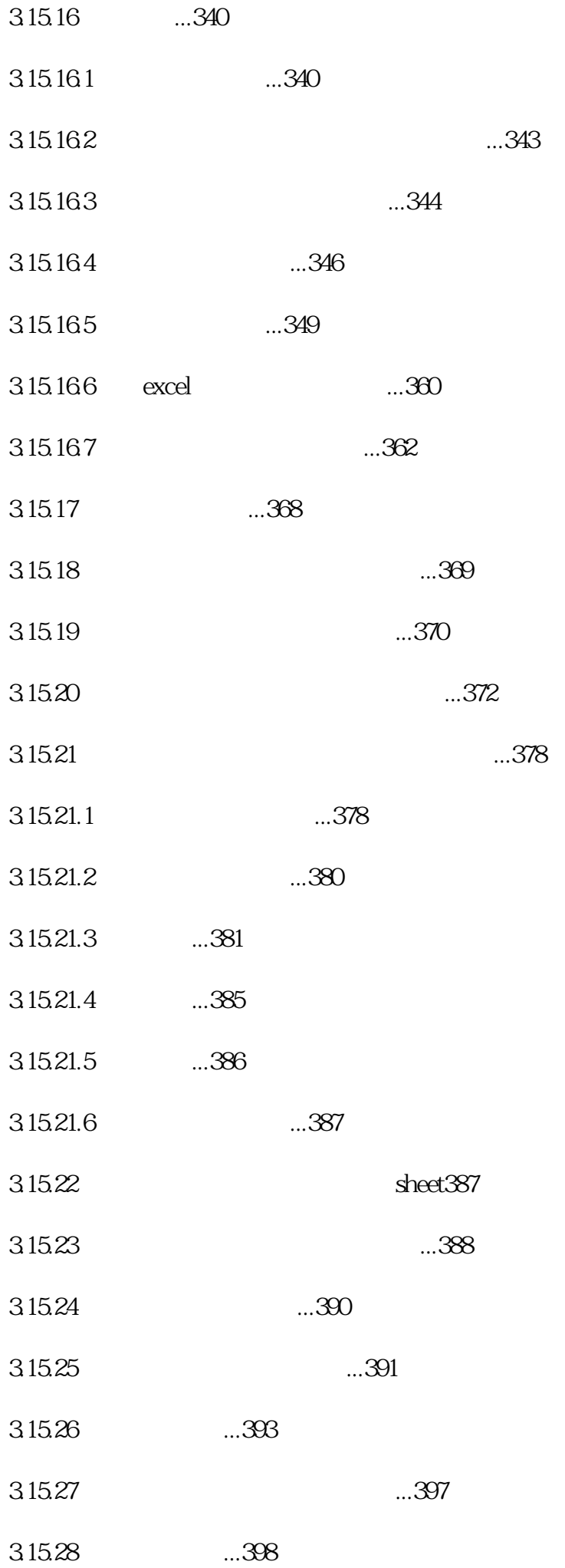

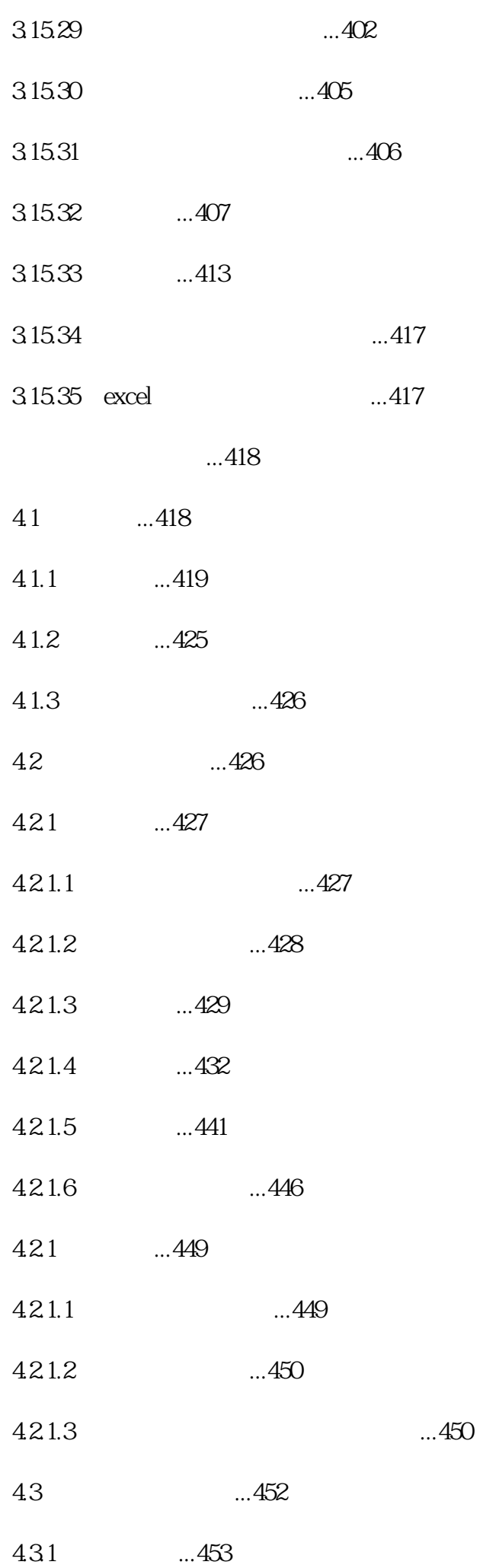

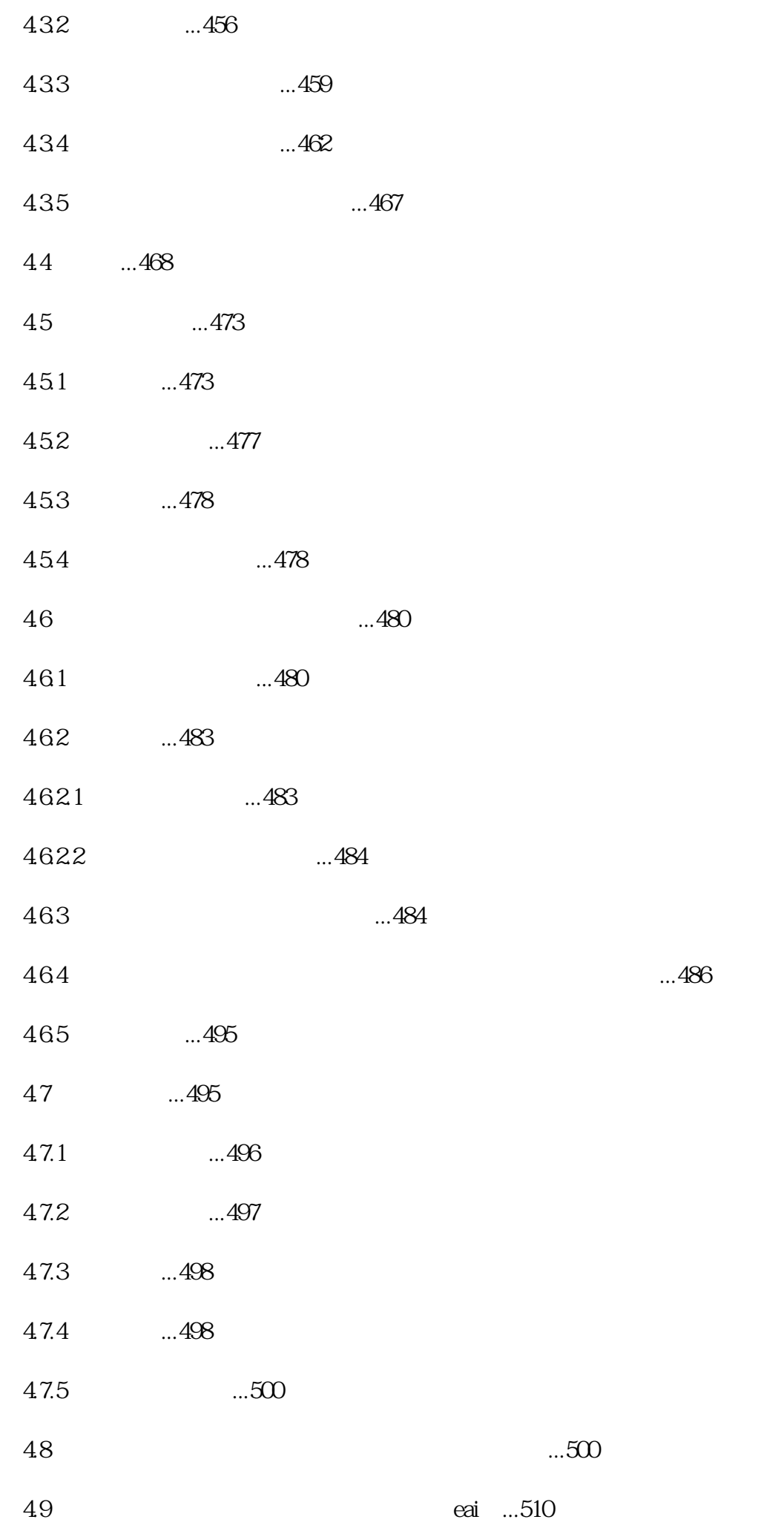

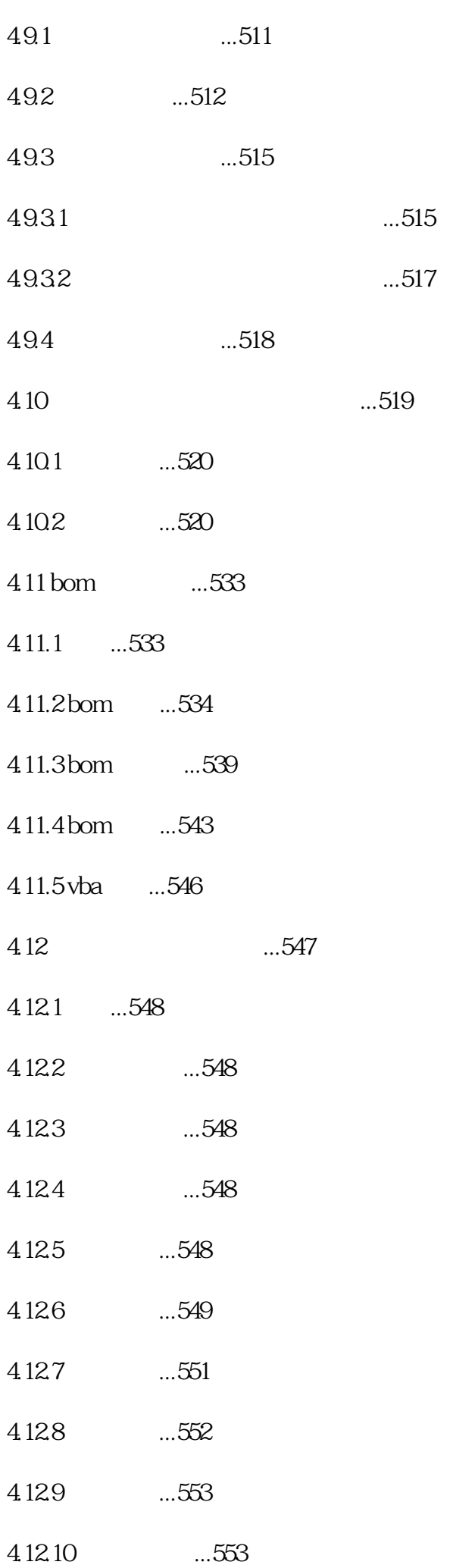

4.12.11 excel ...556

- 4.12.11.1 ss\_getfieldvaluefromtable.556
- 4.12.11.2 ss\_moneytochinese.557
- 4.12.11.3 ss\_moneytoenglish.557
- 4.12.11.4 ss\_getnewid..557
- 4.12.11.5 ss\_getautobm..557
- 4.12.11.6 ss\_concatenate.558
- 4.12.11.7 ss\_concatenate\_u..558
- 4.12.11.8 ss\_py..558
- 4.12.11.9 ss\_getdefaultsysdatarulevalue.558
- 4.12.11.10 ss\_getpicturefrom..558
- $4.1212$  vba  $...559$
- 4.12.12.1 savereport559
- 4.12.12.2 newreportdata.560
- 4.12.12.3 newreportdata2.560
- 4.12.12.4 execformula.561
- 4.12.12.5 execformula\_update.561
- 4.12.12.6 execformula\_check.562
- 4.12.12.7 viewreportdata.562
- 4.12.12.8 editreportdata.563
- 4.12.12.9 getoperationname.563
- 4.12.12.10 fillrepnextdata.564
- 4.12.12.11 flowposttonext564
- 4.12.12.12 flowposttoprior565
- 4.12.12.13 stopflowpost565
- 4.12.12.14 getformulawhenview..566
- 4.12.12.15 execdbprocedure.566
- 4.12.12.16 execdbfunction.567
- 4.12.12.17 getclientpath.567
- 4.12.12.18 getfieldposition.567
- 4.12.12.19 selectdatarulevalue.567
- 4.12.12.20 selectdatarulevalue2.568
- 4.12.12.21 lockrepdatawithcondition.569
- 4.12.12.22 lockrepdatadirectfor569
- 4.12.12.23 currepdataislocked.570
- 4.12.12.24 delrepdata.571
- 4.12.12.25 updateoperatorstatus571
- 4.12.12.26 expandrepeatarea\_r.572
- 4.12.12.27 expandrepeatarea\_l.572
- 4.12.12.28 getdefaultsysdatarulevalue.573
- 4.12.12.29 addlinkfile.573
- 4.12.12.30 dellinkfile.574
- 4.12.12.31 insertrowcol574
- 4.12.12.32 sendsms.575
- 4.12.12.33 sendemail575
- 4.12.12.34 ismainapp.576
- 4.12.12.35 newreportdatabycopy.576
- 4.12.12.36 insertpic.577
- 4.12.12.37 saveaslinkfile.577
- 4.12.12.38 showbomtreeedit578
- 4.12.12.39 preparevba..578
- 4.12.12.40 auto\_open ...579

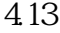

- 4.14 ...583
- 4.15服务器程序安装模式...584
- 4.15.1 1.585
- 4.15.2 2.585
- 4.15.3 3586

...587

- 5.1 ...587
- 5.2技术支持与服务...587
- 5.3如何注册? 588

A4 mm